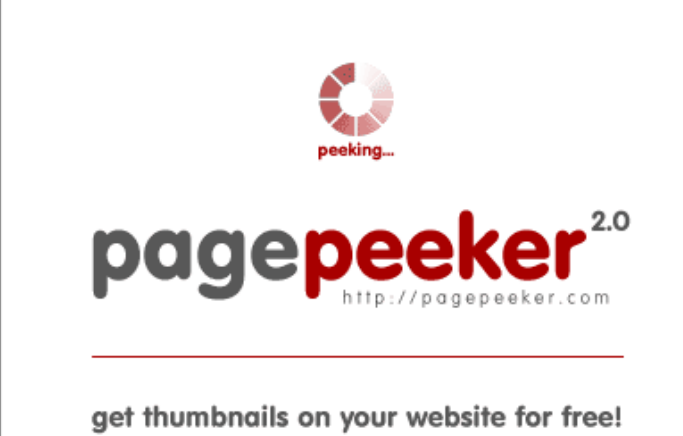

visit http://pagepeeker.com

## **Website review setupmsoffice.com**

Generated on May 31 2019 01:18 AM

**The score is 66/100**

#### **SEO Content**

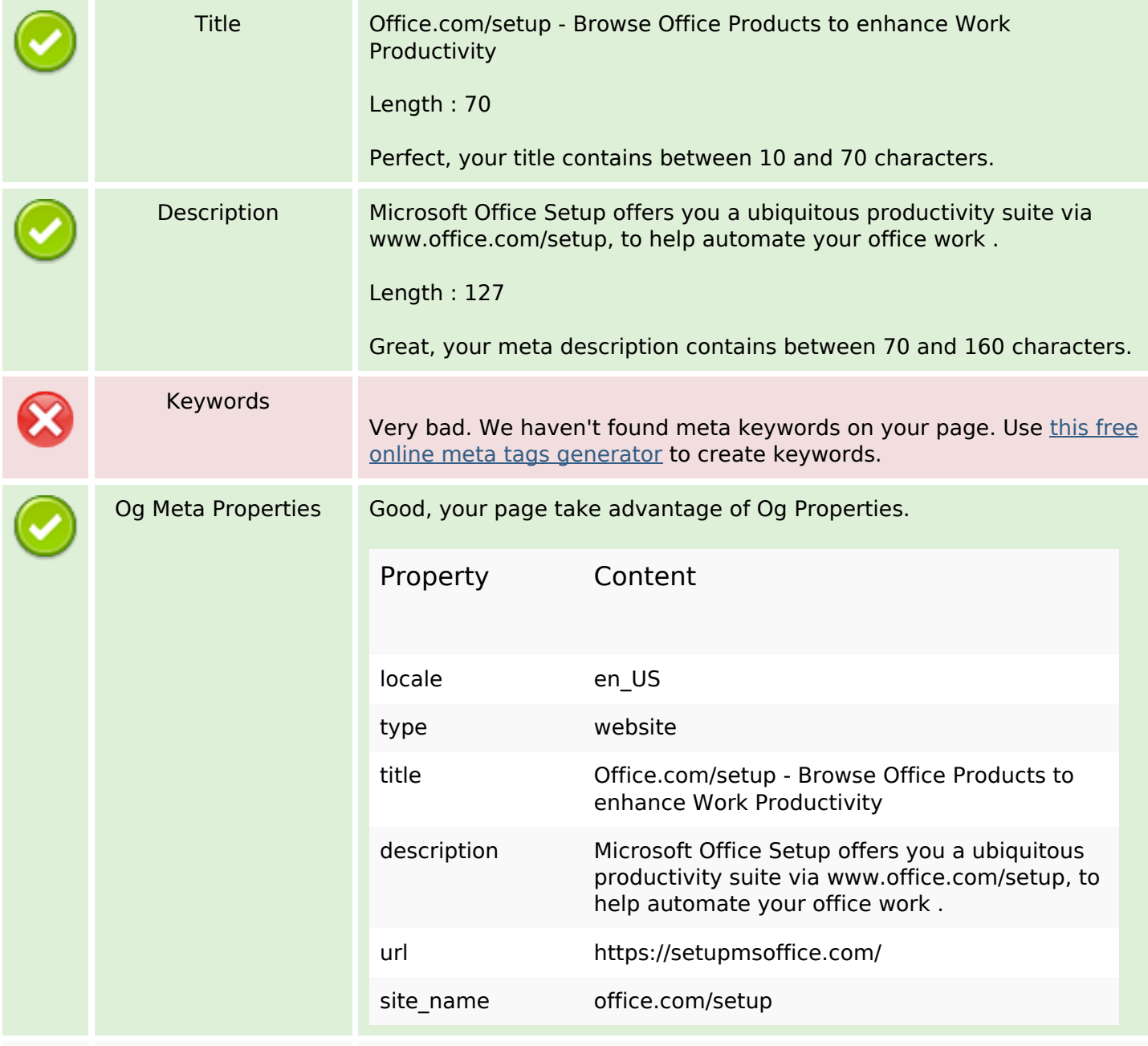

### **SEO Content**

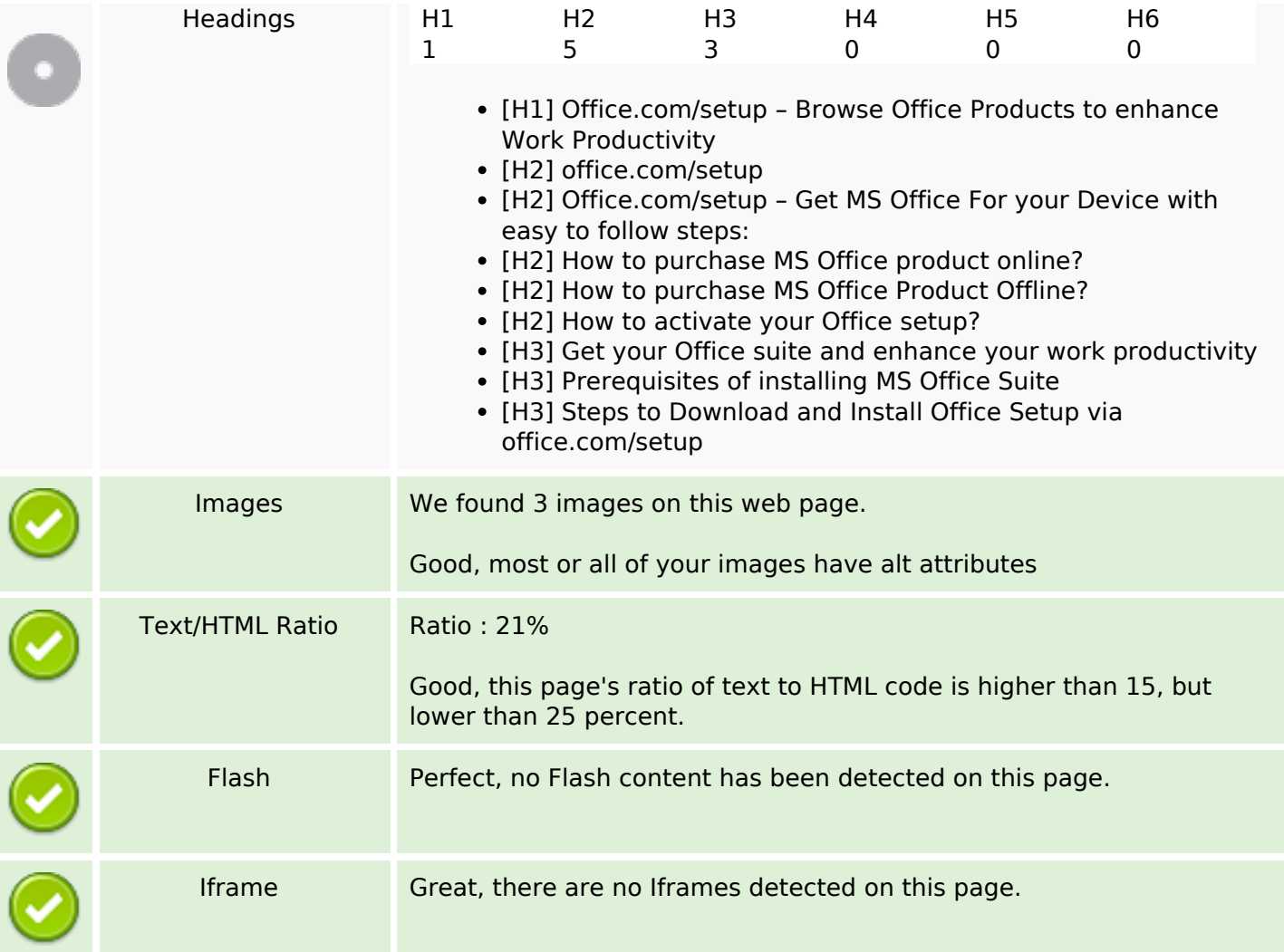

## **SEO Links**

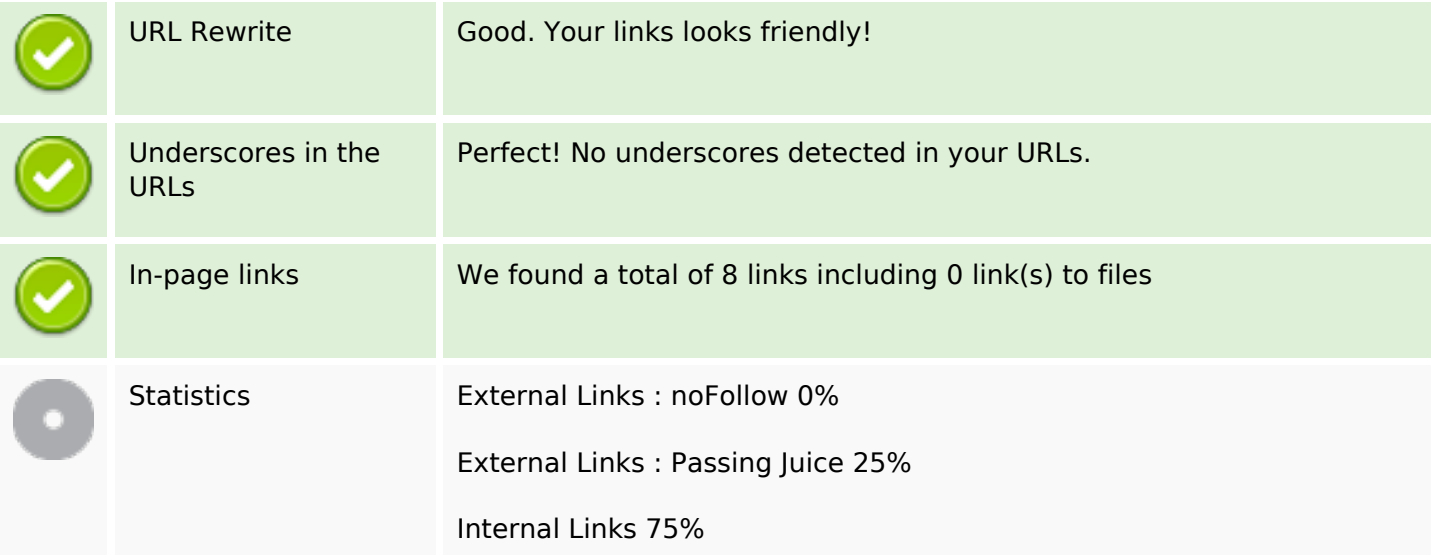

# **In-page links**

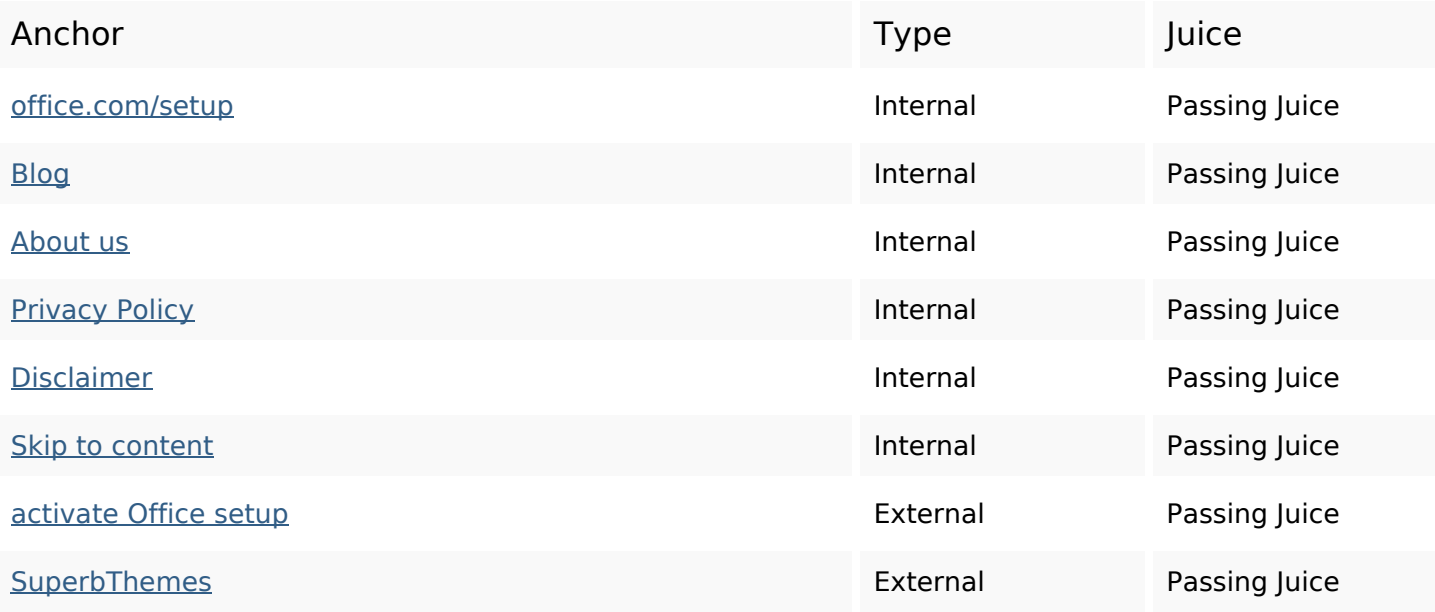

### **SEO Keywords**

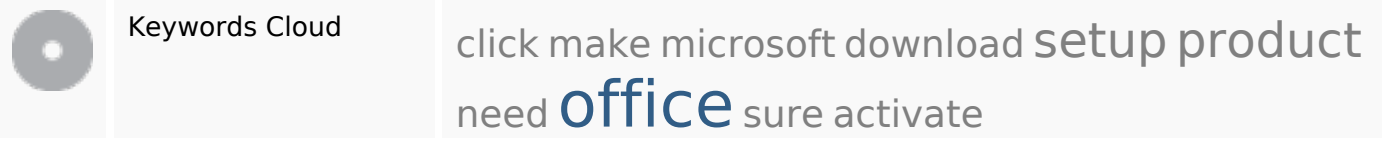

# **Keywords Consistency**

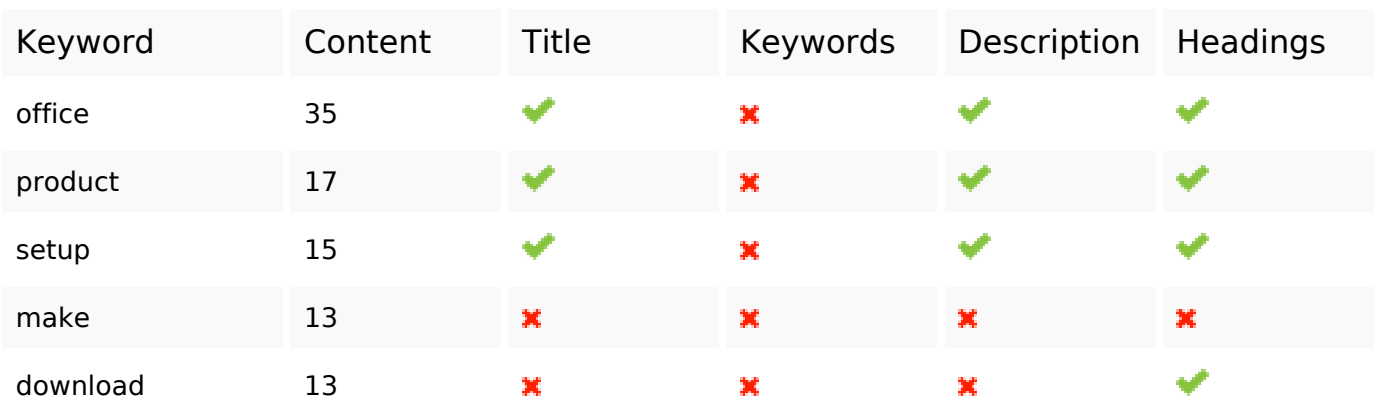

## **Usability**

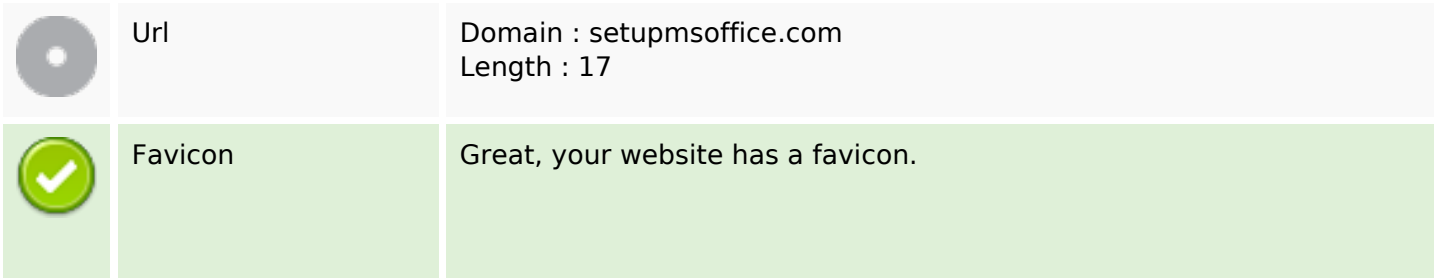

## **Usability**

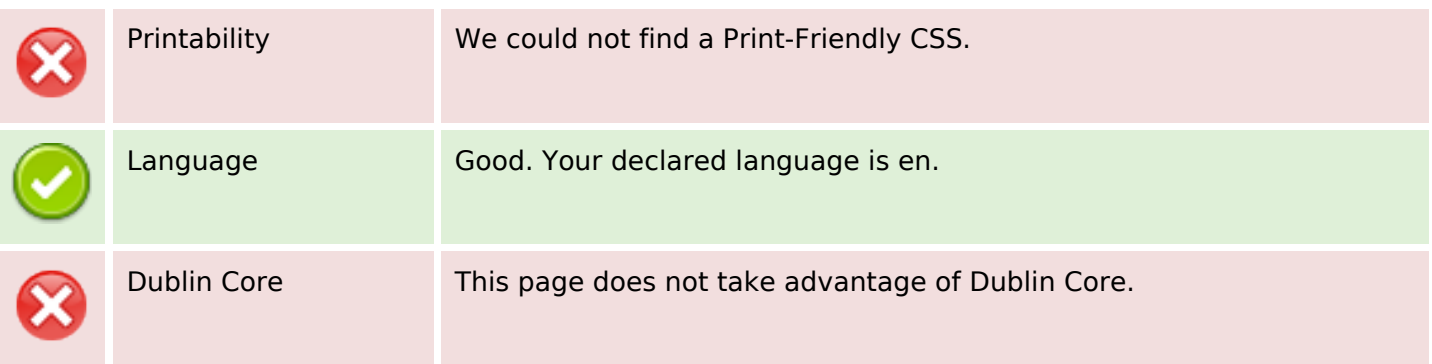

### **Document**

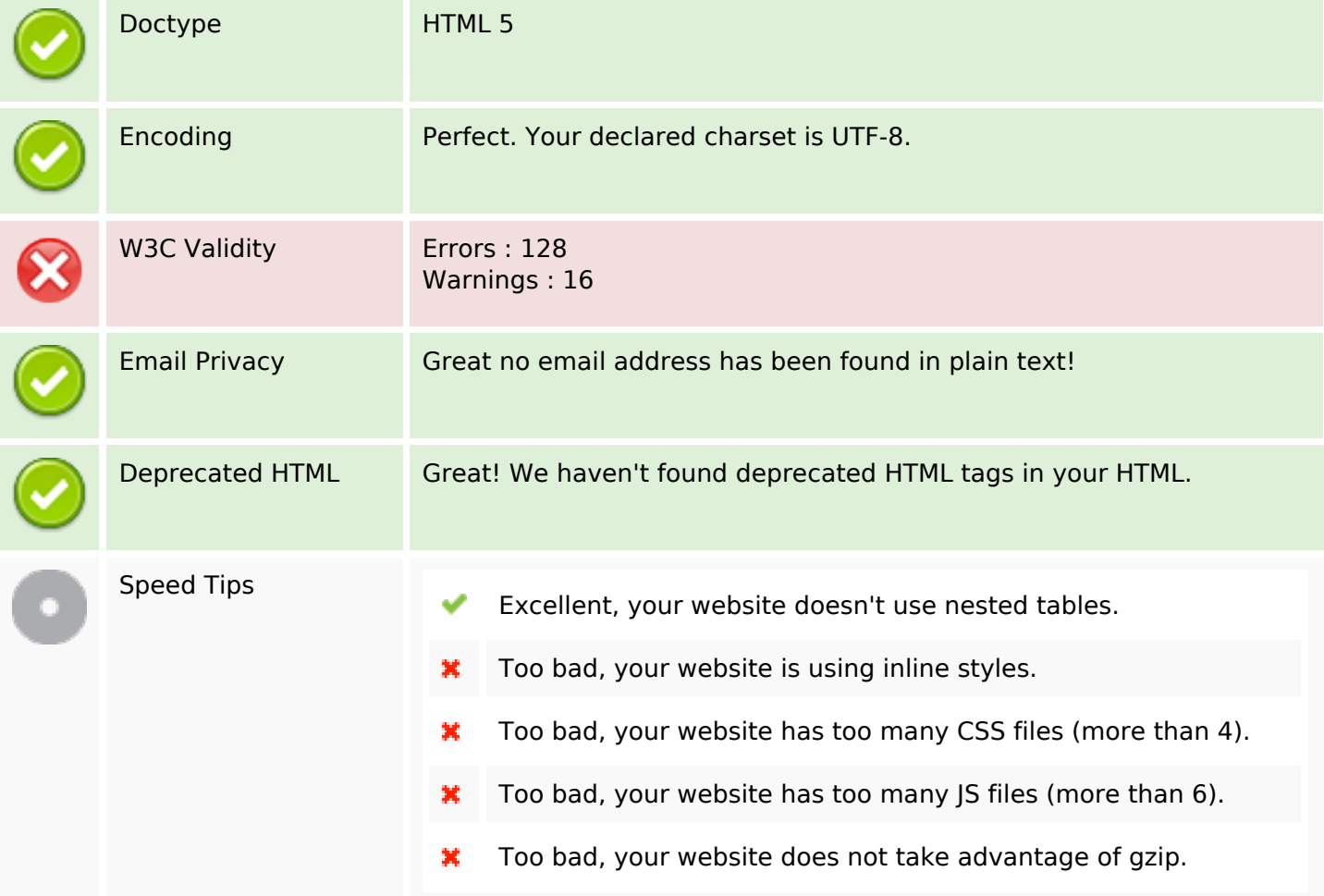

### **Mobile**

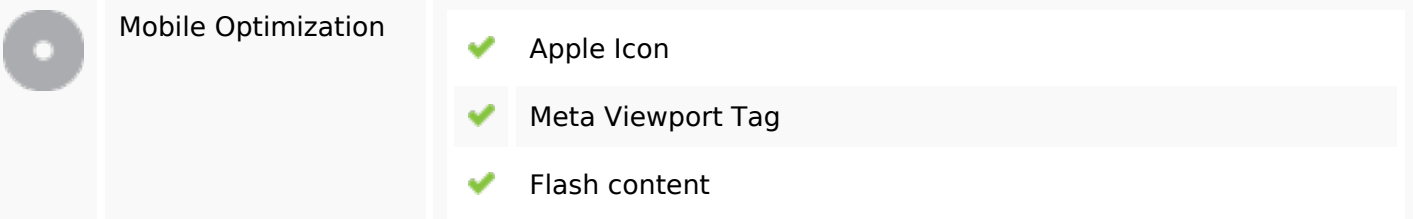

## **Optimization**

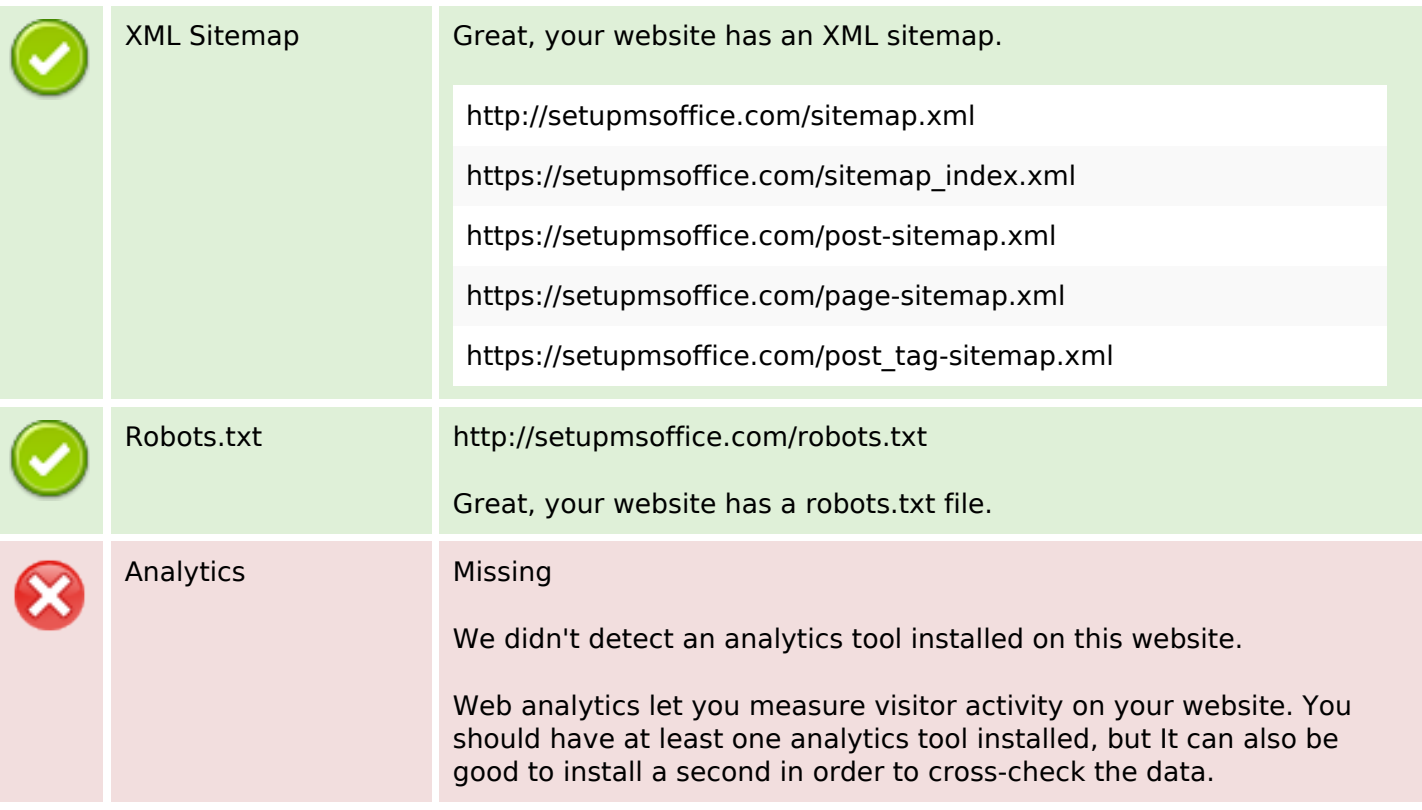